## 百万级应用的服务端渲染实践

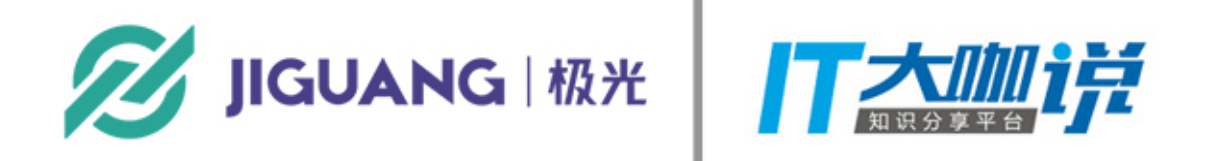

## **Request To Server Response To Client**

# **&&**

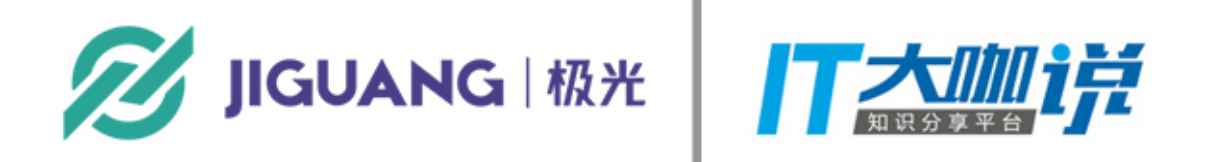

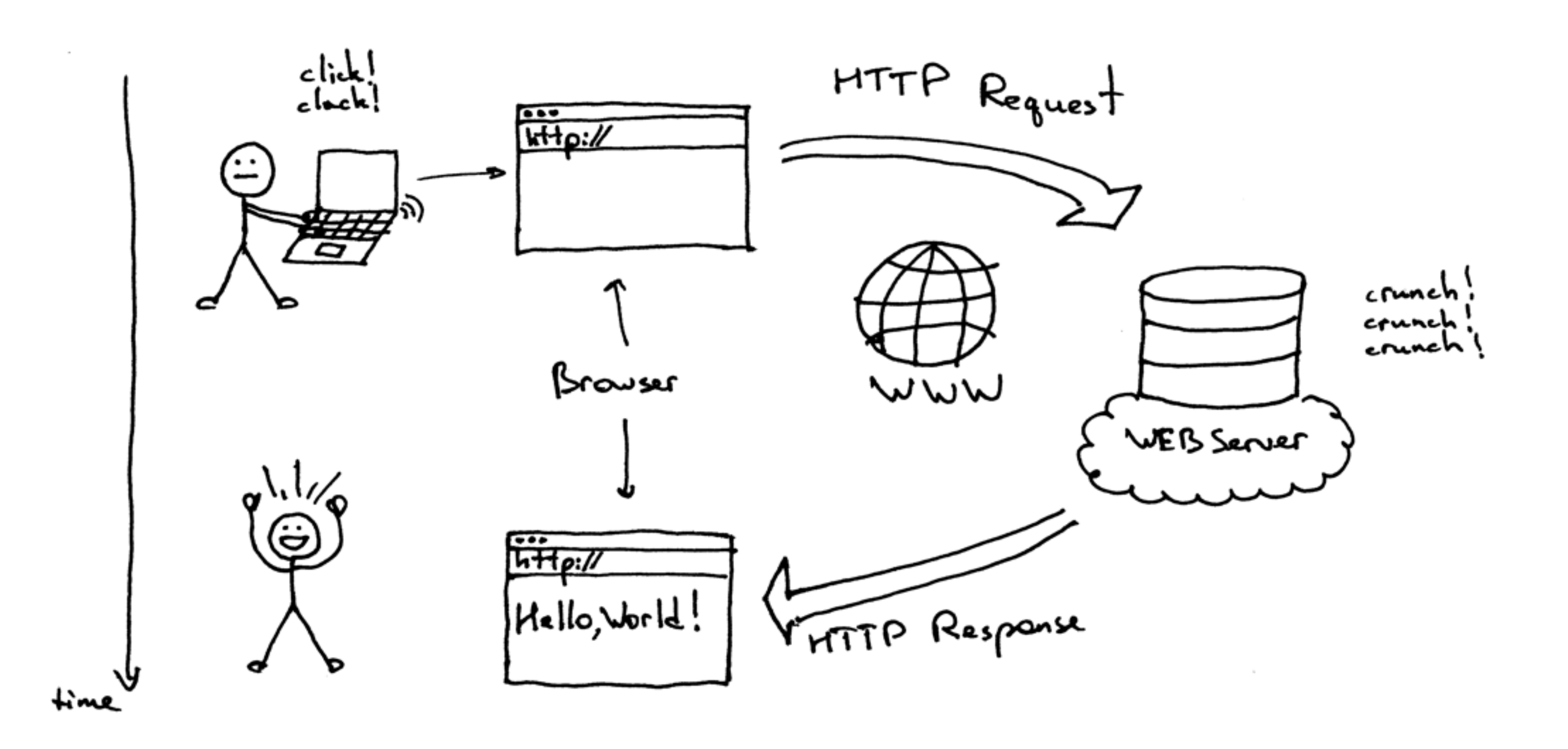

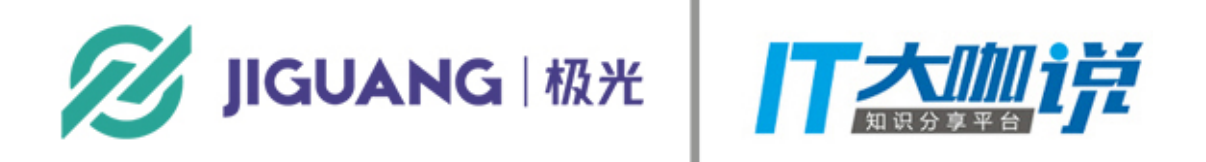

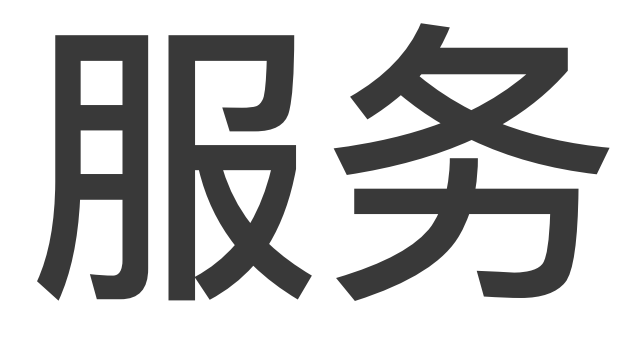

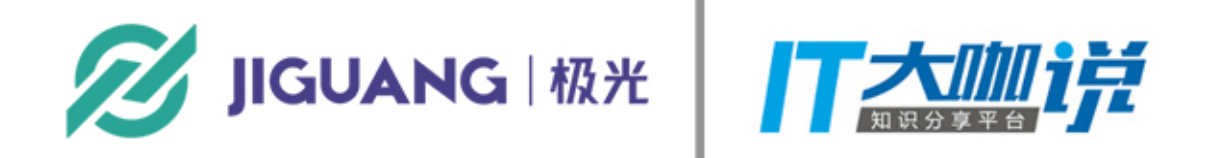

# 服务器响应

## **静态 HTML 动态模版**

```
<!DOCTYPE html>
<html lang="en">
<head><title>Document</title>
 <link rel="stylesheet" href="/path/to/stylesheets" />
</head>
<body>
 <p>Hello world</p>
 <script src="/path/to/script"></script>
</body>
</html>
```
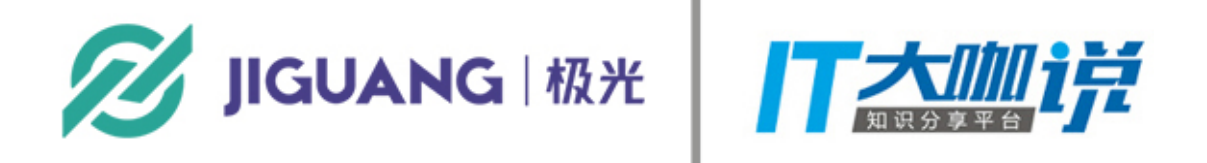

```
<!DOCTYPE html>
<html lang="en">
<head>
  <title>Document</title>
  <link rel="stylesheet" href="/path/to/stylesheets" />
\lt/head>
<body>
  <?php echo '<p>Hello world</p>'; ?>
  <script src="/path/to/script"></script>
</body>
</html>
```
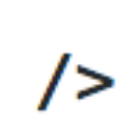

# **过分依赖后端模版带来的问题**

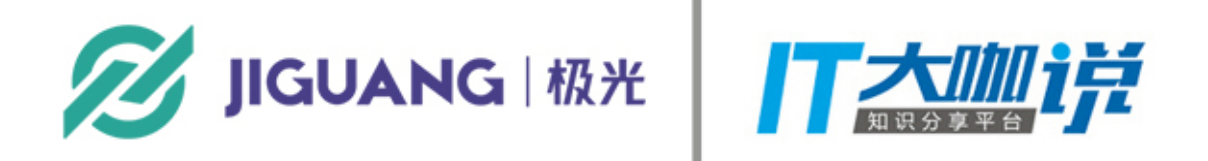

## **• 逻辑过分集中于后端,MVC 难以分离 • 前端开发需要服务端环境,沟通成本加⼤ • 前后端没有清晰界限,职责难以明确**

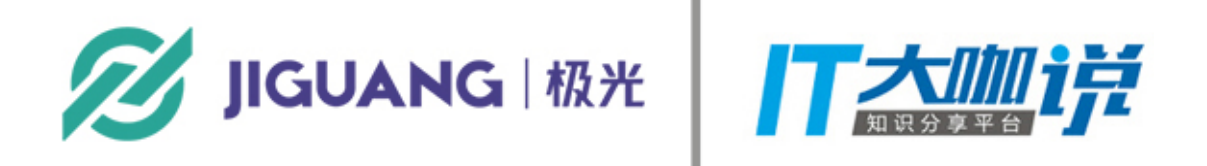

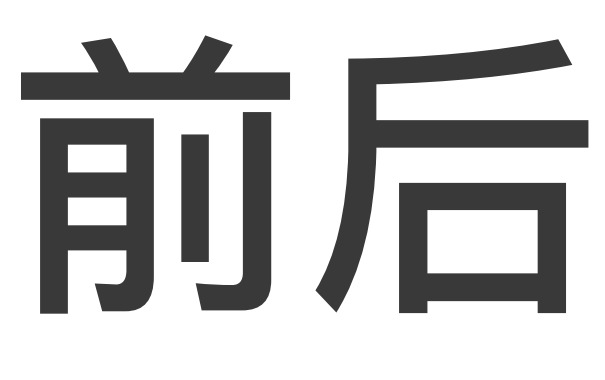

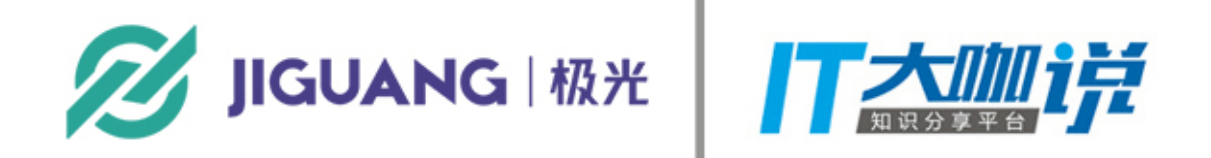

## 前后端分离

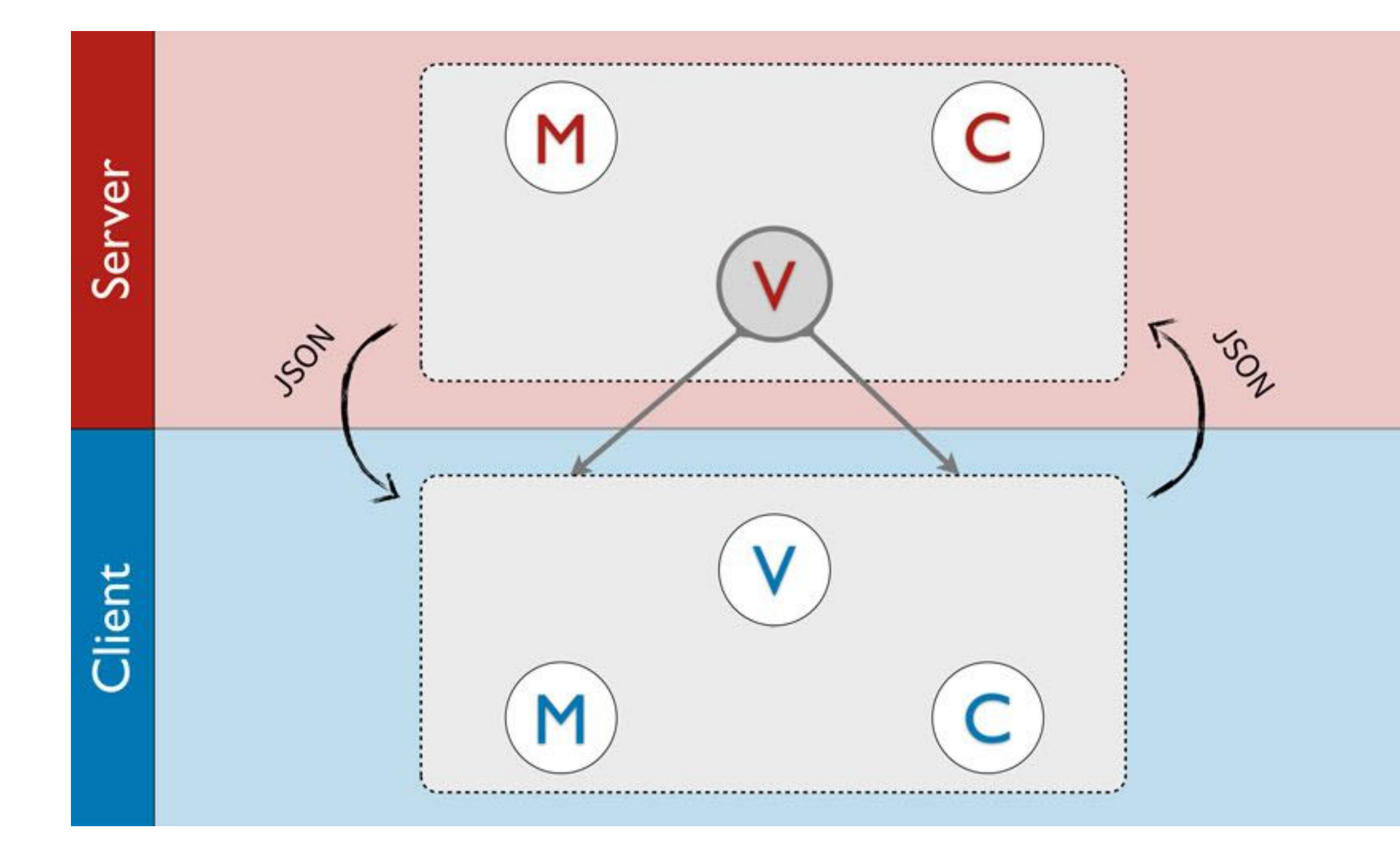

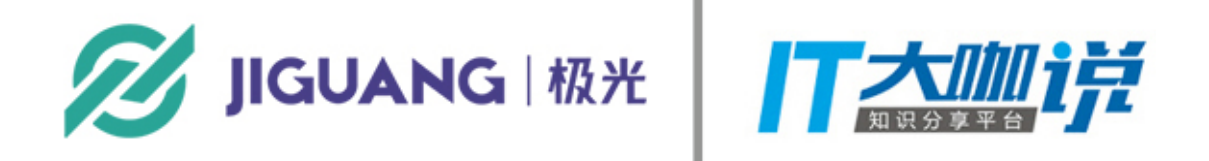

### • 后端专注于数据与业务逻辑

• 前端专注于数据获取与渲染

# **前后端分离带来的问题**

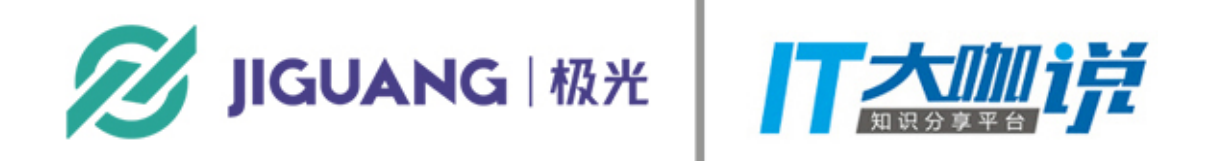

## • 很多首屏能够渲染的逻辑最终必须得客户端执行 **• SEO 不⾜,导致⽹站权重下降 • 前端逻辑容易过分操作 DOM ,影响开发体验**

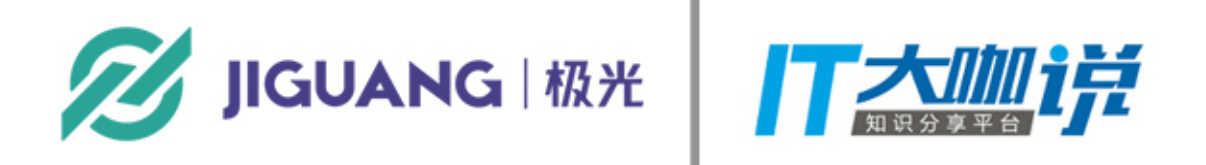

# 前端组件化的时代的降临

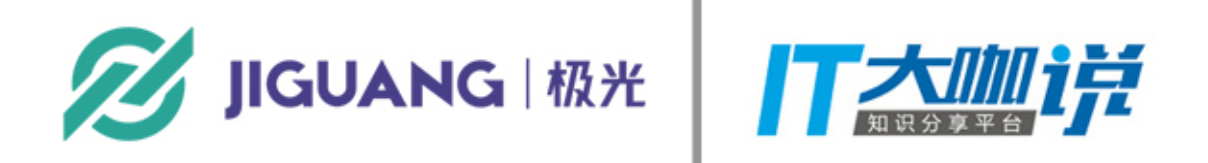

## 服务端返回HTML

<!DOCTYPE html> <html lang="en"> <head> <title>Document</title>  $\langle$ head> <body> <div id="main"></div> <script src="./react.bundle.js"></script>  $<$ /body> </html>

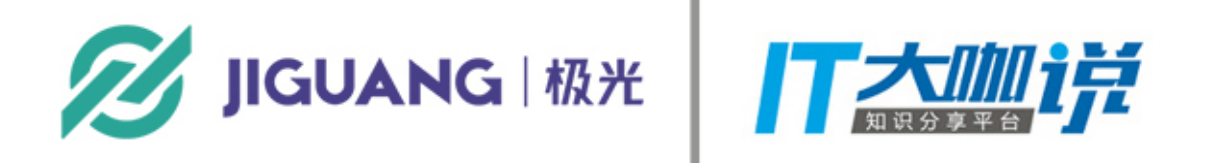

## 客户端运行的 JS

import React from 'react' import ReactDOM from 'react-dom'

import App from './App'

ReactDOM.render(  $<$ App  $/$ , document.getElementById('main')

## **• 渲染逻辑只能在客户端进⾏ • 不利于 SEO**

- 
- **• 相对渲染的速度慢**

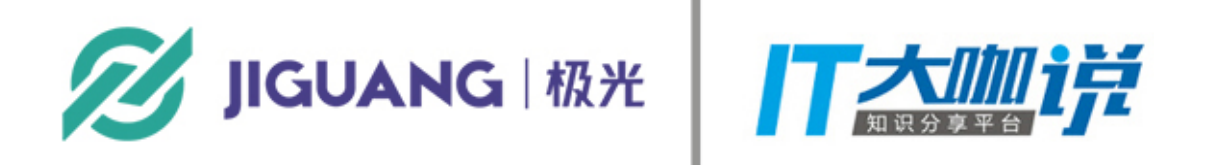

# 新的时代 依托于 node 的前后端分离

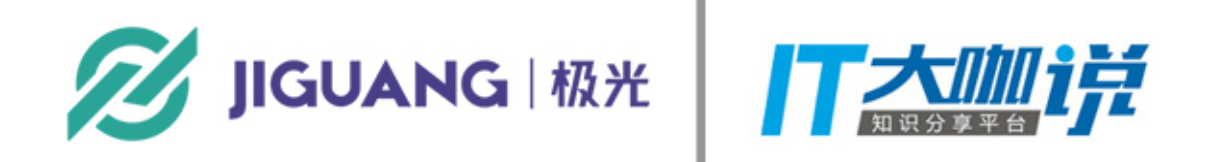

app.set('view engine', 'pug')  $app.set('views', __dirname + '/views')$ 

app.get('/', (req, res) => { res.render('index', { info: 'Hello world',  $\}$  $\}$ 

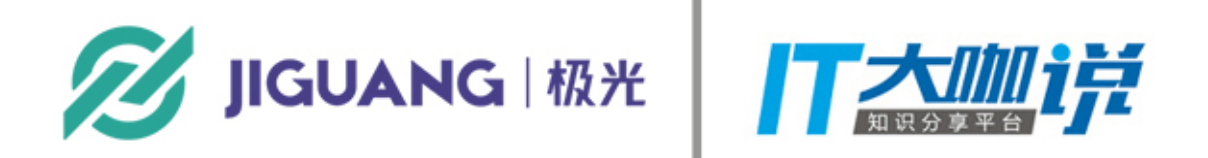

### **• Express , koa 等新时代 node 框架,越来越多的⾸屏逻辑可以通过 jade ,ejs 等模版引擎进⾏渲染**

 $p=$  info

### • node 可以对后端 API 进行再封装,将部分业务逻辑在 node 端完成

 $app.get('/\ncomments', (req, res) \Rightarrow \{$ fetchIdListByUser(userid) .then(handleResponse) . then (comments  $\Rightarrow$  {  $res.json({}$ comments,  $\}$  $\}$  $.catch(error \implies console_error(error.start))$  $\}$ 

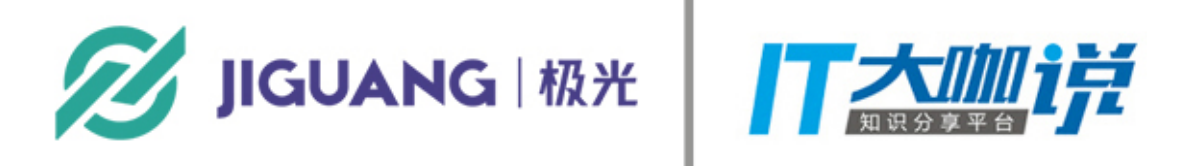

.then(idList => Promise.all(idList.map(id => fetchCommentsById(id))))

## app.get('/', (req, res) => {  $\}$

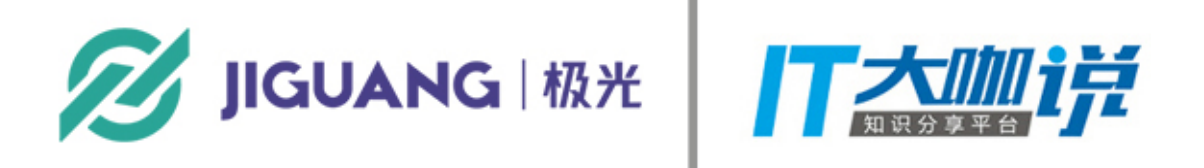

### **• Server + JS context 使得 React 和 Vue 的服务端渲染变得可能**

### $const$  ReactDOMServer = require('react-dom/server')

return ReactDOMServer.renderToString(element)

# react 的服务端渲染实践

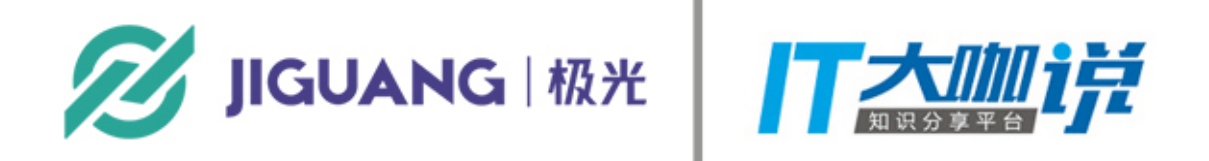

### **Next.js Hypernova**

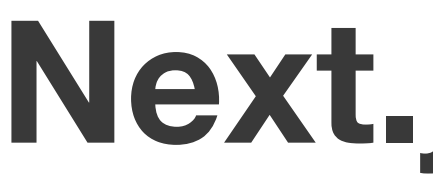

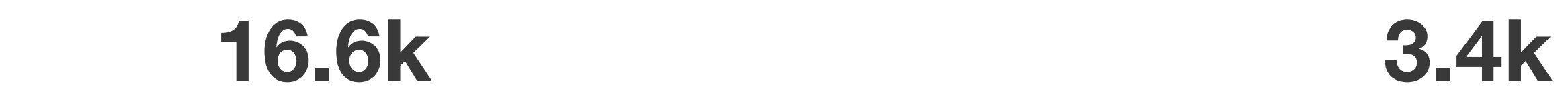

### **167/1648 12/37 open issues / issues**

**243 13 contributors**

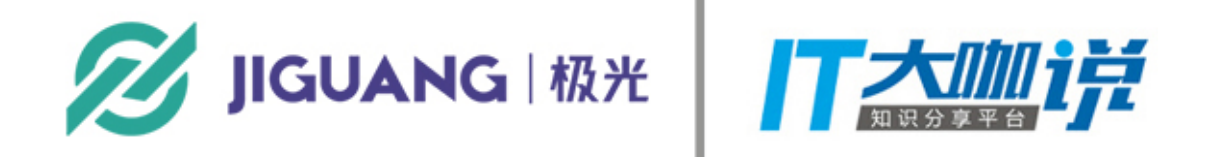

**star**

```
export default() => \{return (
    <div> Hello world! </div>
```
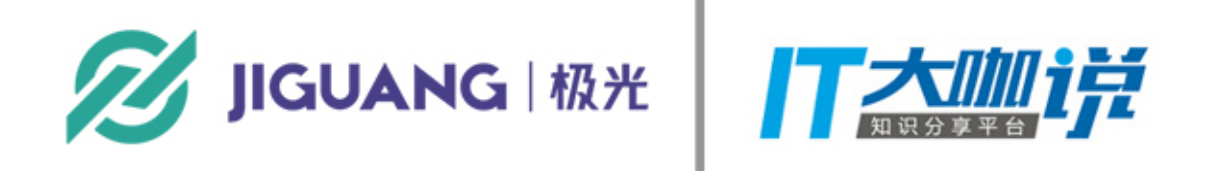

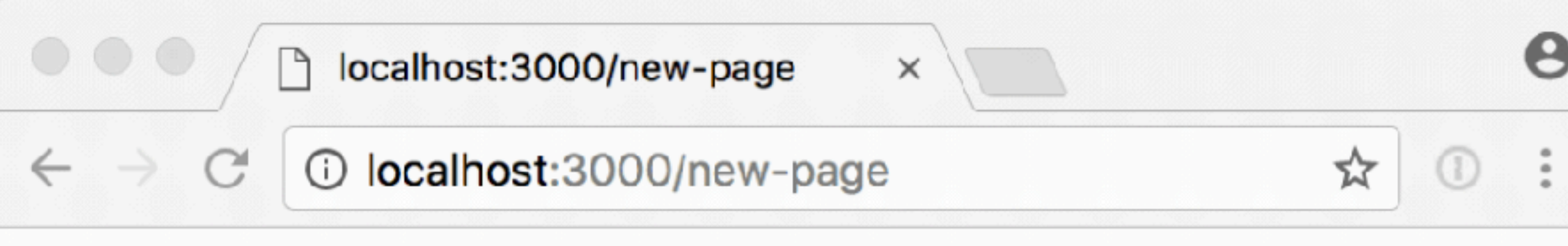

Hello world!

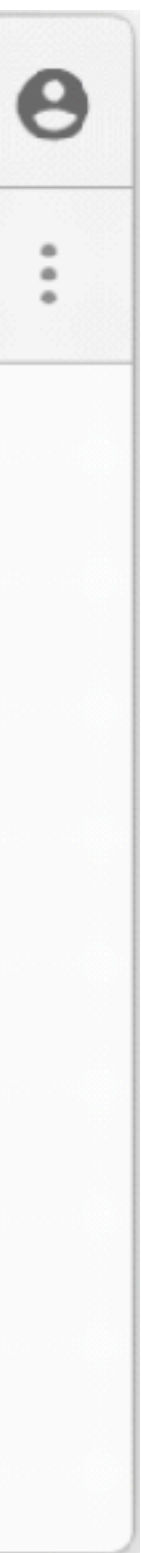

## **优势**

### · 内置 webpack 和多个插件, 快速上手 • 社区活跃,问题能及时得到关注

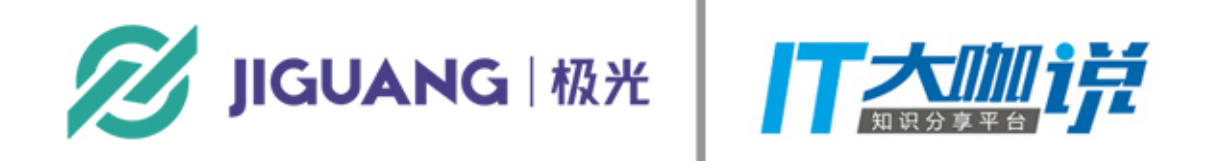

### **劣势**

## • ⽼代码迁移较困难,有⼀套新的"规范"

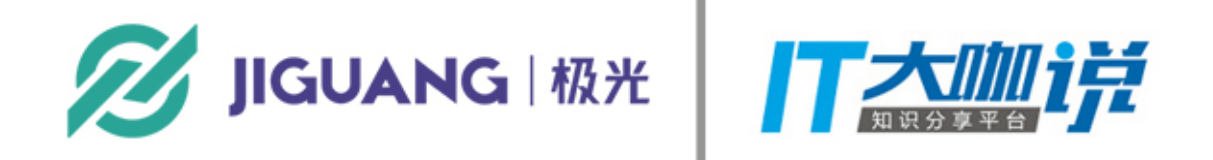

### • webpack 的脚⼿架等配置容易冲突

# 使用 hypernova 进行服务端渲染

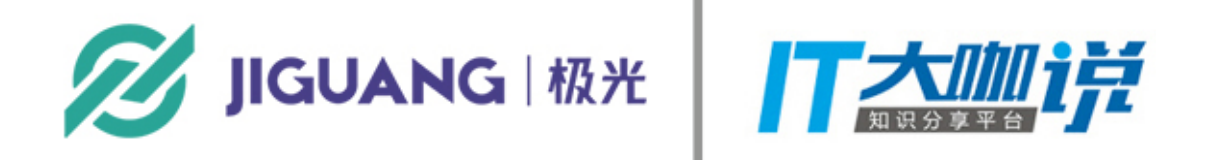

## 1.Hypernova-react 2.Hypernova-ruby 3.Hypernova-node

4. …

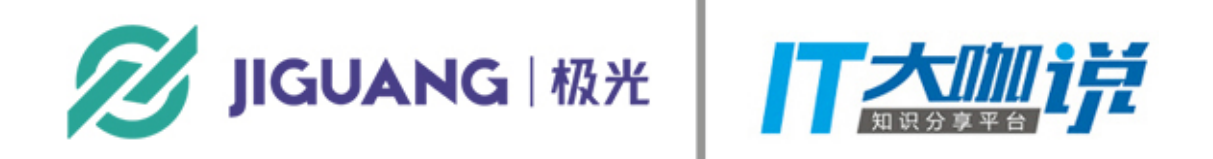

### • 丰富的插件支持

### • 最小化的损伤组件, 只需要在入口组件进行包裹

import MyComponent from './component'

export default renderReact( 'MyComponent.hypernova.js', MyComponent,

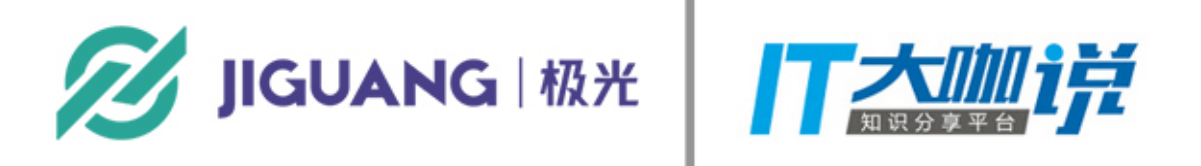

- import { renderReact } from 'hypernova-react'
	-

### • 使用简单, 发送 POST 请求, 即可触发渲染

### curl -X POST -d @payload.json http://localhost:3000/batch --header "Content-Type:application/json"

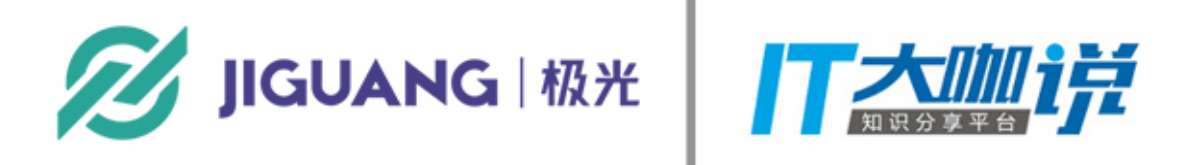

# **与服务端模版配合**

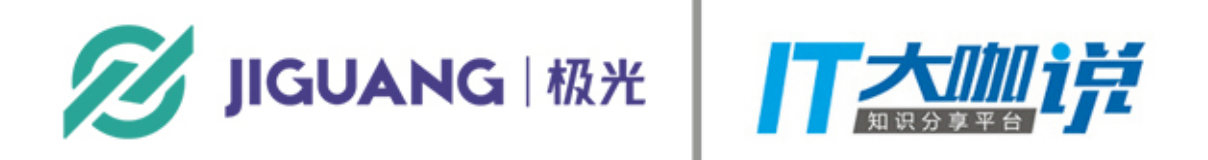

### 与其他客户端配合

### hypernova-ruby

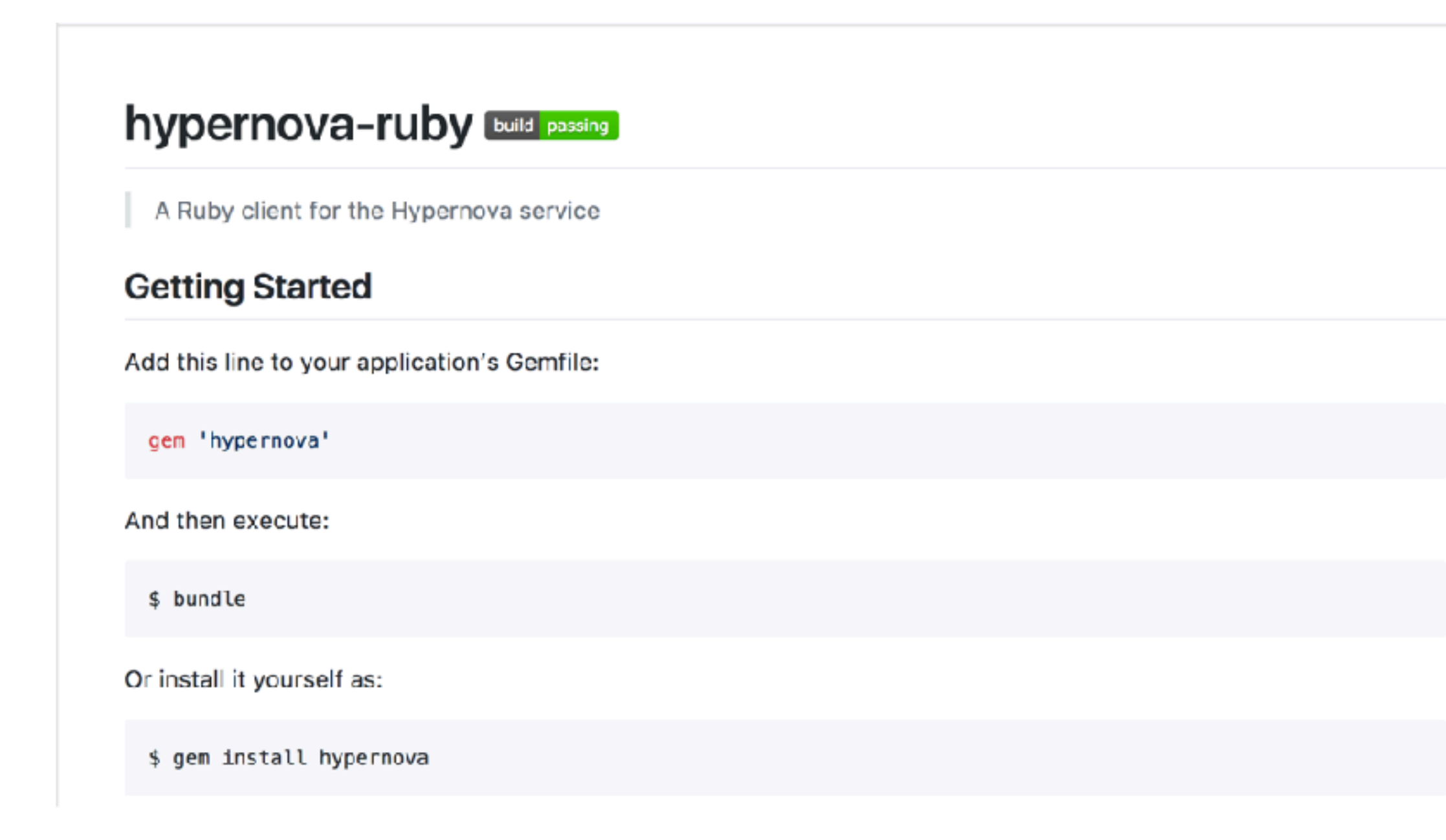

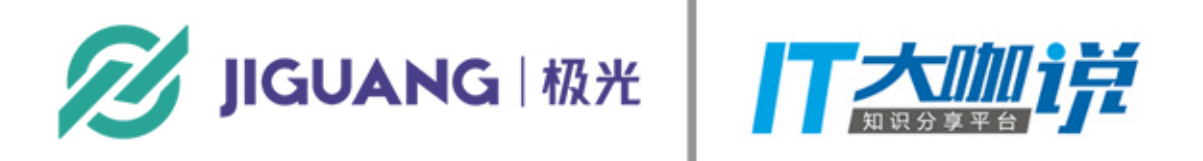

### hypernova-node

### hypernova-client

A node client for sending requests to Hypernova.

### class Renderer

### <sup>5</sup> Renderer.prototype.addPlugin

(plugin: HypernovaPlugin)

Adds a plugin to the renderer.

### Renderer.prototype.render

(data: Jobs): Promise

Sends a request to Hypernova for the provided payload and returns a promise which will fulfill with the HTML string you can pass down to the client.

### 使用 hypernova-ruby 作为 hypernova client 发送请求

<%= render\_react\_component( 'MyComponent.js',  $:$  name  $\Rightarrow$  'Person',  $:color \implies 'Blue',$ : shape  $\Rightarrow$  'Triangle' ‰>

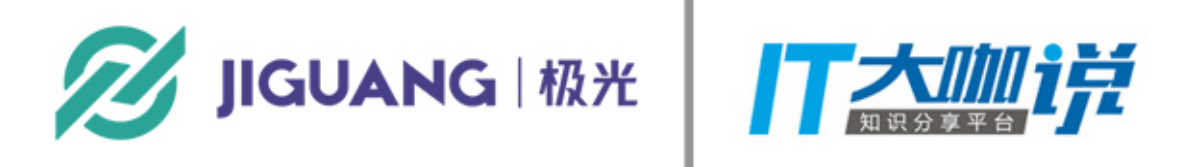

```
batch = Hypernova::Batch.new(service)
```

```
# each job in a hypernova render batch is identified by a token
# this allows retrieval of unordered jobs
token = batch. render(: name \Rightarrow 'some_bundle.bundle.js',
  : data => {foo: 1, bar: 2}
# now we can submit the batch job and await its results
# this blocks, and takes a significant time in round trips, so try to only
# use it once per request!
result = batch.submit!
```
# ok now we can access our rendered strings.  $foo1 = result[token].html\_safe$ 

# hypernova 如何工作

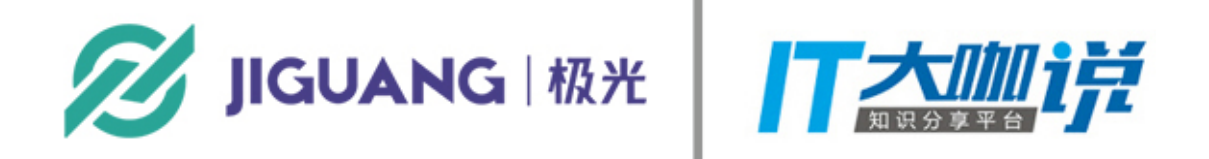

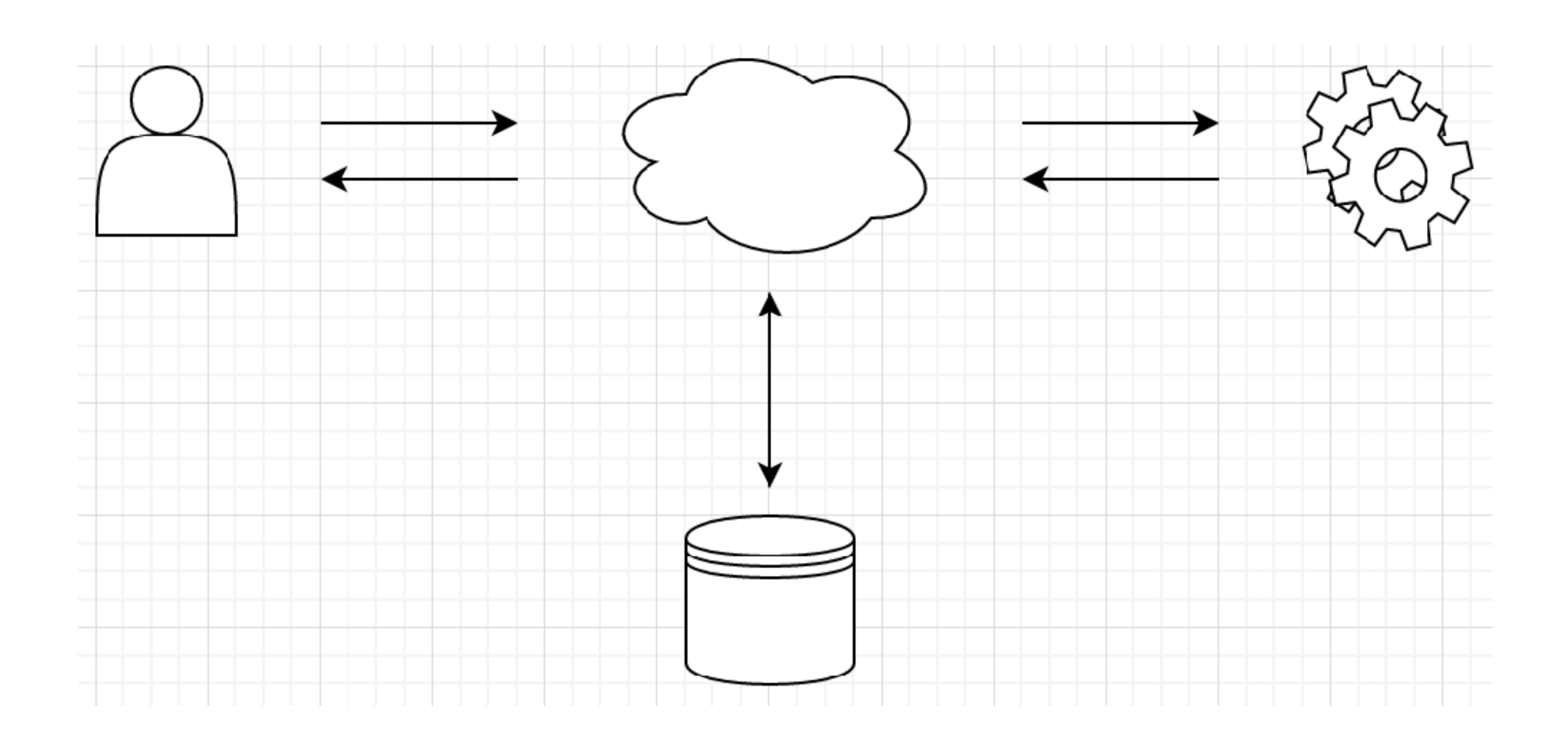

- 1. 用户通过发送请求进行网站的访问
- 2. 服务端获取到当前页面的所有数据并准备进行渲染
- 
- 4. hypernova server 进行渲染
- 
- 6. 在客户端, JS 会继续进行客户端渲染来实现渐进增强

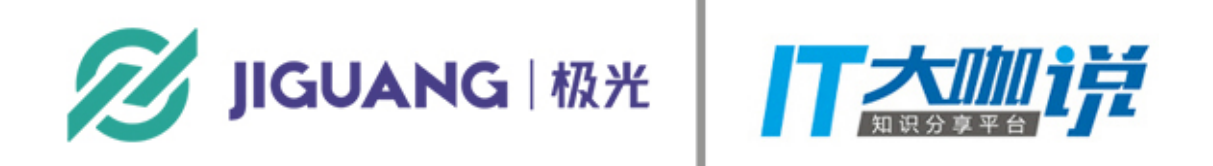

3. 这个时候, hypernova client (ruby, node) 开始发送到 hypernova server 的请求进行请求渲染

5. 然后您的服务器将通过 hypernova 渲染的标记加入渲染的结果

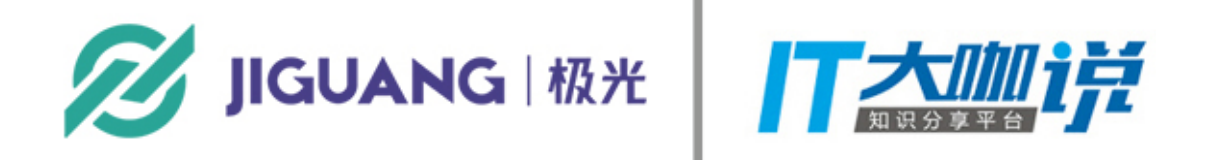

# hypernova 技术实现细节

- - ? runner.server()
	- : runner.client();

 $\mathcal{F}$ 

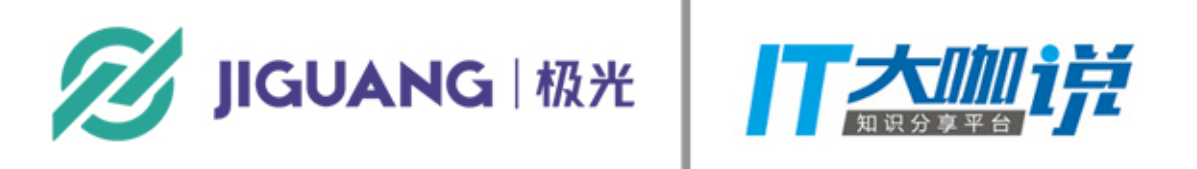

### **• 顶层 hypernova ,通过不同环境执⾏不同的代码 使得同⼀套代码能够跑在不同环境**

```
export default function hypernova(runner) {
  return typeof window === 'undefined'
```
### • hypernova-react , 进一步包裹组件, 通过配置, 在不同环境跑不同逻辑

```
import hypernova, { serialize, load } from 'hypernova';
export const renderReact = (\text{name}, \text{component}) => hypernova(\{server() \{\},
  client() f// client render
  \},
\};
```
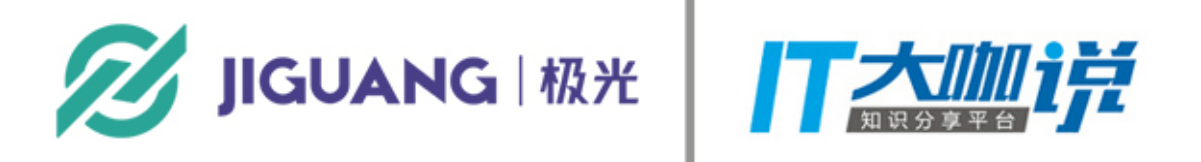

return (props) => ReactDOMServer.renderToString(React.createElement(component, props))

### • 多种 hypernova-wrapper 配合, 适合不同的业务场景

```
const renderFunction = (name, configureStore) => hypernova({
 client: () => \{\},
\}:
```

```
export const renderMorearty = (name, component, configureStore) => {
  return hypernova({
    server() {
      return (props) \Rightarrow {
        const wrappedComponent = configureStore.server(props);
      \cdot},
    client() freturn configureStore.client();
    λ,
 \});
\};
```
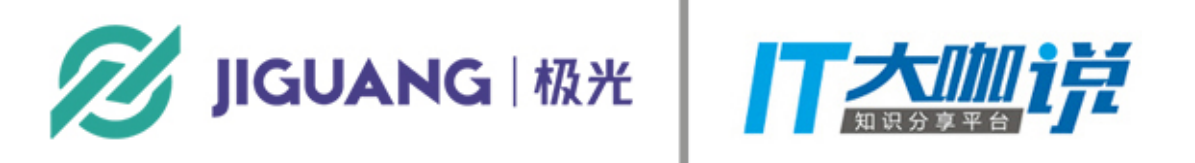

server: () => props => serialize(name, configureStore.server(props)),

return ReactDOMServer.renderToString(React.createElement(wrappedComponent.bootstrap()));

## hypernova 的多种组件获取方式

- **1.直接通过静态⽂件获取,会在 hypernova 内部**
	- **wrap 成为 commonJS 组件**
- **2.直接通过 require 函数,直接传⼊组件名称**
- **3.直接通过 promise fetch,获取远端组件**

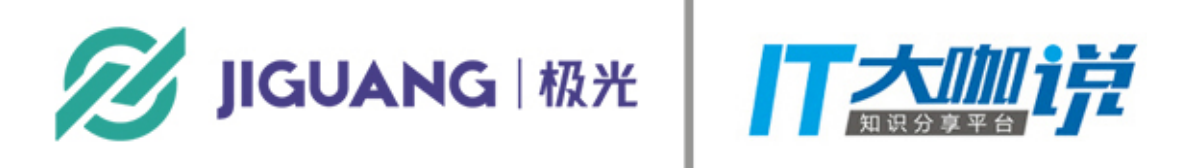

# 为什么 Strikingly 使用 hypernova

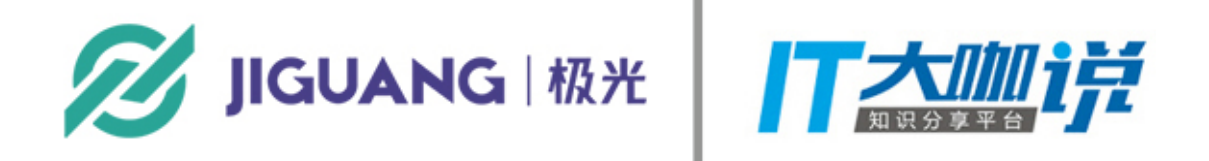

## 张钊 [@loatheb](https://github.com/loatheb)

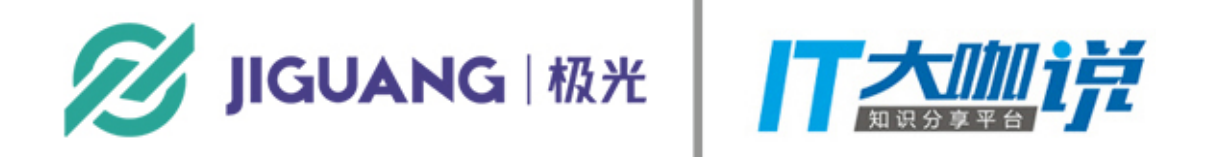

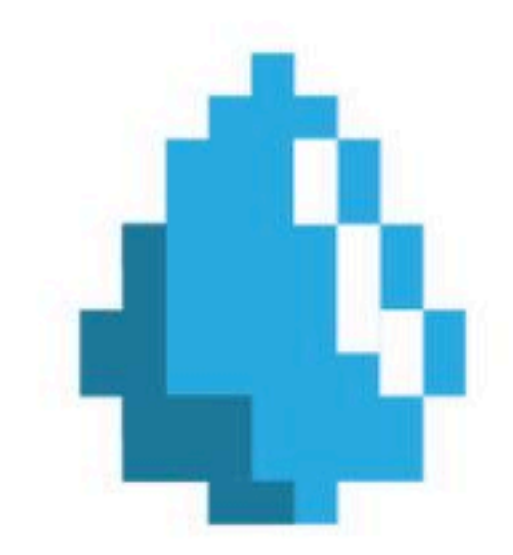

# Strikingly, 把互联网的力量带给所有人

### 我们的任务是让任何人拥有能力抒发自己的个性。

## 我们是由 Y Combinator 孵化的国际化团队, 落户上海

并获得了 SV Angel, Index Ventures, FundersClub, 创新工场等的投资

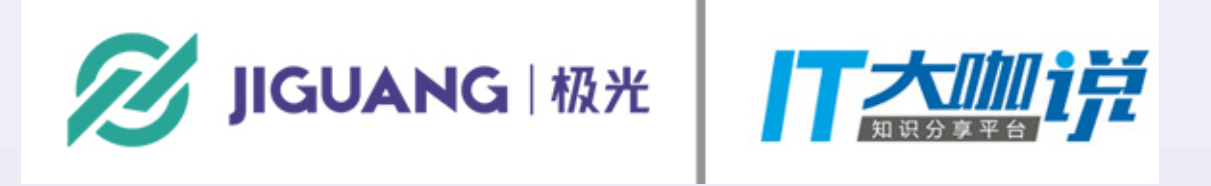

## THANK YOU

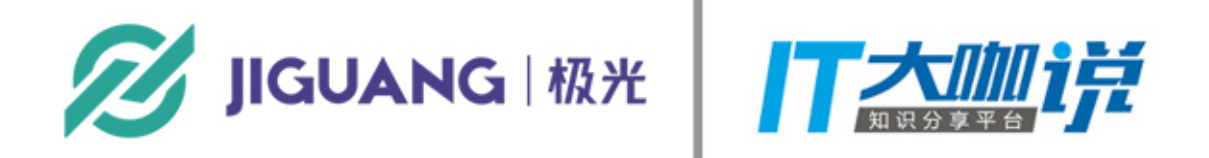